# Boîtes-noires SAT, MILP, DLX pour le Sudoku EJCIM 2018

Vincent Delecroix Bruno Grenet Damien Jamet

27 mars 2018

Dans cette feuille de travail on va s'intéresser à différents outils qui vont nous servir de boîtes noires pour la résolution et la génération de sudoku. Ces outils sont

- 1. les solveurs SAT,
- 2. les solveurs linéaires (en nombre entiers),
- 3. les "liens dansants" ou "algorithme X de Knuth".

Ces méthodes sont plus généralement utiles pour résoudre des problèmes combinatoires. Ce sera l'occasion de comparer ces différentes méthodes.

Nous étudions le Sudoku dans une grille  $n^2 \times n^2$  dans lequel nous souhaitons placer des chiffres de 1 à n. La version standard du sudoku utilise  $n = 3$  mais il sera intéressant de comparer les performances des différentes méthodes avec des *n* plus grands.

#### <span id="page-0-1"></span>1 Version SAT

Pour l'utilisation du solveur SAT nous renvoyons au Chapitre 5.5.2 du livre "Informatique Mathématique. Une photographie en 2018". Nous utiliserons les variables  $x_{i,j,k}$  qui indiquent si le nombre k est présent en position  $(i, j)$  (avec  $0 \le i < n^2, 0 \le j < n^2, 1 \le k \le n^2$ ).

- 1. Écrire des fonctions sat\_encode(i, j, k, n) et sat\_decode(s, n) qui permettent de passer de triplets (i, j, k) que l'on utilise pour encoder notre problème à un entier de  $\{1, \ldots, n^6\}$  que comprennent les solveurs SAT.
- 2. Écrire une fonction sat\_sudoku\_constraints(solver, n) qui prend en argument une instance solver de solveur SAT  $^1$  $^1$  et un entier n et ajoute à solver les contraintes du sudoku :
	- il y a exactement un chiffre dans chaque case  $(i, j)$ ,
	- chaque chiffre apparaît exactement une fois dans chaque ligne,
	- chaque chiffre apparaît exactement une fois dans chaque colonne,
	- chaque chiffre apparaît exactement une fois dans chaque sous-grille  $n \times n$ .

Notez que les conditions ci-dessus sont redondantes et que plusieurs encodages en clauses sont possibles.

- 3. Écrire une fonction sat\_sudoku\_fill(solver, mat, n) qui prend en argument une instance solver du solveur SAT, une matrice mat  $n^2 \times n^2$  composée d'éléments de  $\{0,1,\ldots,n\}$  et un entier n et ajoute au solveur la condition  $x_{i,j,k} = 1$  si  $mat[i][j] = k > 0$ .
- 4. Écrire une fonction sat\_sudoku\_one\_solution(mat, n) qui retourne une complétion possible de la matrice mat si elle existe et None sinon.
- 5. Vérifier que le sudoku  $2 \times 2$  suivant peut être complété.

|  | $MO = [14, 0, 0, 0],$ |  |               |
|--|-----------------------|--|---------------|
|  |                       |  | [0, 1, 0, 0], |
|  |                       |  | [0, 0, 2, 0], |
|  | [0, 3, 0, 0]          |  |               |

<span id="page-0-0"></span><sup>1.</sup> Il faut au préalable installer la libraire cryptominisat avec la commande sage -i cryptominisat. Une instance de solveur SAT est crée avec la commande sage: S = SAT().

6. Vérifier que le sudoku  $3 \times 3$  suivant peut être complété.

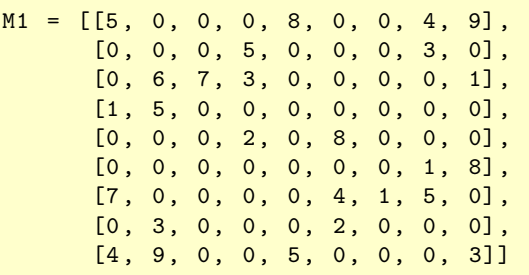

7. Vérifier que le sudoku  $2 \times 2$  suivant ne peut pas être complété.

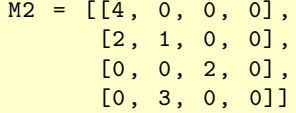

- 8. (\*) modifier le solveur pysat [2](#page-1-0) pour prendre en compte la contrainte "exactement une variable parmi ce groupe est vraie".
- 9. Comparer le nombre de contraintes du soduko avec le SAT standard et le SAT modifé considéré dans la question précédente.

## 2 Version MILP

Pour l'utilisation des solveurs linéaires en nombres entiers nous renvoyons au Chapitre 5.5.1 du livre "Informatique Mathématique. Une photographie en 2018".

8. Reprendre les questions de la partie [1](#page-0-1) en utilisant cette fois un solveur linéaire : écrire en particulier une fonction milp\_sudoku\_one\_solution(mat, n) qui complète la grille mat.

### <span id="page-1-2"></span>3 Les liens dansants

Le problème que résout l'algorithme X est le problème de *couverture exacte*. On se donne un ensemble de sous-ensembles  $A_0, A_1, \ldots, A_{m-1}$  d'un ensemble  $E = \{0, 1, \ldots, n-1\}$  et on cherche l'ensemble des  ${A_{i_1}, \ldots, A_{i_k}}$  formant une partition de E (c'est-à-dire que chaque élément de E apparaît une et une seule fois parmi les  $A_{i_j}$ ). La structure de données utilise une matrice M faite de 0 et de 1 dont les colonnes sont indexées par les éléments de  $E$  et les lignes par les ensembles  $A_0, \ldots, A_{m-1}$  :

$$
M_{ij} = \begin{cases} 1 & \text{si } j \in A_i \\ 0 & \text{ sinon.} \end{cases}
$$

Dans cette feuille de travail nous ne cherchons pas à comprendre le fonctionnement de cet algorithme <sup>[3](#page-1-1)</sup>. Nous allons simplement l'utiliser via les fonctions OneExactCover et AllExactCovers. Ci-dessous nous prenons l'exemple de  $A_0 = \{0, 1, 4\}, A_1 = \{2, 3, 4\}, A_2 = \{1, 2, 3\}, A_3 = \{0, 3\}, A_4 = \{1, 2\}, A_5 = \{0, 1\}$  et  $A_6 = \{2, 3\}$ et  $E = \{0, 1, 2, 3, 4\}.$ 

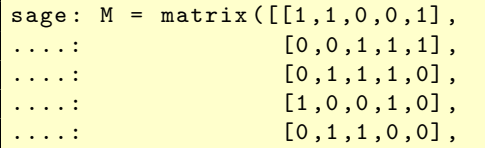

<span id="page-1-1"></span><span id="page-1-0"></span>2. https ://bitbucket.org/lorensi/pysat

3. On pourra pour cela consulter la page [https://en.wikipedia.org/wiki/Dancing\\_Links](https://en.wikipedia.org/wiki/Dancing_Links) ou l'article original de D. Knuth <https://arxiv.org/abs/cs/0011047>.

```
\ldots: [1,1,0,0,0],
\ldots: [0,0,1,1,0]])
sage: OneExactCover (M) # renvoie une liste de lignes formant une partition
[(1, 1, 0, 0, 1), (0, 0, 1, 1, 0)]
```
La fonction AllExactCovers retourne un itérateur sur les solutions.

```
sage: for s in AllExactCovers (M):
\dots: print (s)
[(1, 1, 0, 0, 1), (0, 0, 1, 1, 0)][(0, 0, 1, 1, 1), (1, 1, 0, 0, 0)]
```
Pour encoder le problème du sudoku, on va utiliser une matrice de couverture avec  $n^6$  lignes et  $4n^4$ colonnes. Chaque ligne correspond au choix d'un chiffre k en position  $(i, j)$  (similaire à la variable  $x_{i,j,k}$  de [1\)](#page-0-1). Chaque colonne encode une contrainte :

- un chiffre dans chaque case  $(i, j)$ ,
- chaque chiffre apparaît dans chaque ligne,
- chaque chiffre apparaît dans chaque colonne,
- chaque chiffre apparaît dans chaque sous-grille  $n \times n$ .
- 9. Écrire une fonction dlx\_sudoku\_one\_solution(mat, n) qui complète la grille de sudoku mat via OneExactCover.

#### 4 Compter les solutions

Nous nous intéressant maintenant à savoir de combien de façon une grille peut être complétée.

- 10. Écrire une fonction sat\_has\_unique\_solution(mat, n) qui détermine si la matrice mat peut-être complétée de manière unique en sudoku (on pourra utiliser un code de retour avec 3 alternatives : -1 pour pas de complétion, 0 pour plusieurs valeurs de retour
- 11. Écrire une fonction sat\_count(mat, n) qui compte le nombre de complétions valides de la grille mat en utilisant un solveur SAT (indice : vous pouvez ajouter successivement des clauses qui consistent à interdire une solution donnée).
- 12. Écrire une fonction dlx\_count(mat, n) avec les mêmes spécifications mais utilisant AllExactCovers de la partie [3.](#page-1-2)
- 13. Vérifier que les deux fonctions donnent les mêmes résultats sur les matrices M0, M1 et M2.
- 14. Combien y a-t-il de complétions possibles de la matrice suivante ?

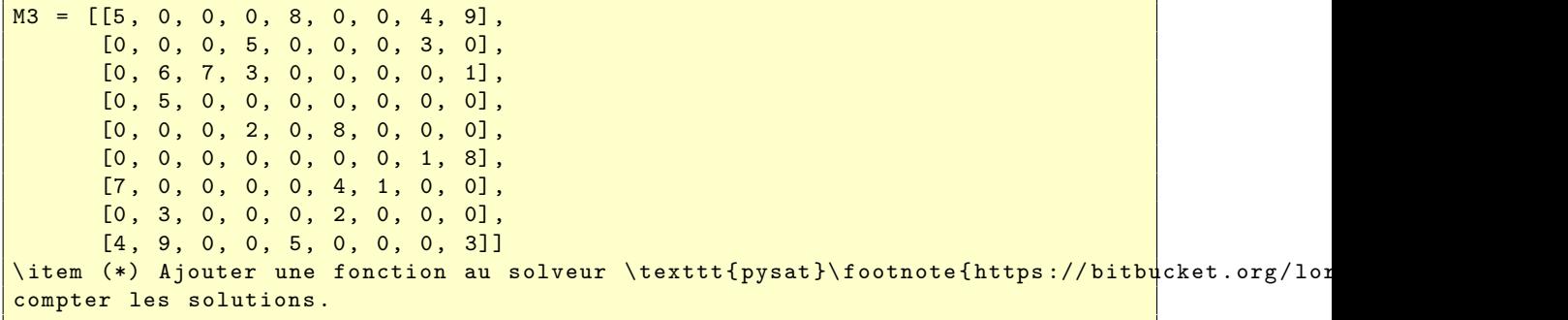

#### 5 Générer des grilles

- 10. Écrire des fonctions  $sat\_random\_sudoku(n)$  et  $dlx\_random\_sudoku(n)$  qui fabriquent une grille aléatoire de sudoku (avec une unique solution).
- 11. Fabriquer des grilles avec  $n = 6$  et comparer les temps de résolution des différents solveurs.

# 6 Comparaison de performances

En utilisant *commande magique* % time, on peut connaître le temps d'exécution d'une commande<sup>[4](#page-3-0)</sup>.

```
sage: %time sat_encode(1, 2, 3, 4)CPU times: user 77 \mus, sys: 7 \mus, total: 84 \mus
Wall time: 69.9 \mu s802
```
12. Comparer l'efficacité des fonctions sat\_syudoku\_one\_solution, et milp\_sudoku\_one\_solution et dlx\_sudoku\_one\_solution.

<span id="page-3-0"></span><sup>4.</sup> Se reporter à la page [http://doc.sagemath.org/html/en/thematic\\_tutorials/profiling.html](http://doc.sagemath.org/html/en/thematic_tutorials/profiling.html) pour plus d'informations sur le profilage de code en SageMath.